**Die vollständige oder teilweise Vervielfältigung der Inhalte dieses Dokuments außerhalb des privaten Gebrauchs ist in jeder Form ausdrücklich verboten. Änderungen und Irrtümer vorbehalten. Alle Texte, Bilder und Zeichen sind Eigentum der nimax GmbH und von Meade Instruments.**

# 1164 - DE - Meade Infinity AZ 80, 90, 102

# INFINITY SERIE 80-, 90-, 102-mm-Teleskop

(c) nimax GmbH

# MEADE BEDIENUNGSANLEITUNG 80mm | 3,1 Zoll 90mm | 3,5 Zoll Altazimut-Refraktor-Teleskop EXECT MANUSING SOME ADE BELADE BELADE MEADE BELADE BELADE BELADE BELADE BELADE BELADE BELADE BELADE SOME LIGATION COMPUSSION

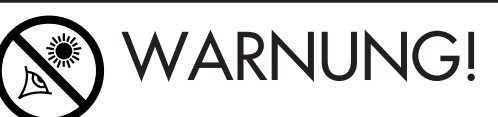

Schauen Sie mit einem Teleskop von Meade® niemals in die Sonne! Das Schauen in oder in die Nähe der Sonne führt sofort zu irreversiblen Augenschäden. Solche Augenschäden rufen oft keinerlei Schmerzen hervor, wodurch der Betrachter ungewarnt bleibt, bis es zu spät ist. Richten Sie das Teleskop daher nicht in oder in die Nähe der Sonne. Schauen Sie während einer Schwenkbewegung nicht durch das Teleskop bzw. den Sucher. Kinder sollten beim Beobachten immer von einem Erwachsenen beaufsichtigt werden.

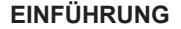

Bei Ihrem Teleskop handelt es sich um ein ausgezeichnetes Instrument für Anfänger, mit dem Sie Objekte am Himmel und auf dem Land beobachten können. Öffnen Sie damit Ihr persönliches Fenster ins Universum oder studieren Sie nistende Vögel an einem entfernten Hang.

Lieferumfang des Teleskops:

- Optischer Tubus
- Altazimut-Montierung mit Zeitlupen-**Steuerung**
- Edelstahl-Stativ mit Zubehörablage
- Drei 1,25-Zoll-Okulare:
- Zenitprisma mit 90 Grad Bildumkehrung
- 2X Barlowlinse
- Sucher mit rotem Punkt, inklusive **Halterung**

Die optischen Tuben der Teleskopserie Infinity weisen verschiedene Aperturen auf. Das Herz eines optischen Tubus ist die Frontlinse. Diese sammelt und fokussiert das eintreffende Licht ferner Objekte.

Der Linsendurchmesser ist einer der wichtigsten Teleskopwerte. Die Größe der Linse oder des Objektivs bestimmt, wie viele Details Sie mit Ihrem Teleskop wahrnehmen

#### können.

Ein optischer Tubus weist auch eine Brennweite auf - die Strecke, die das Licht innerhalb des optischen Tubus zurücklegt, bevor es fokussiert ist.

Die Angaben über die Brennweite sind ebenfalls wichtig und helfen bei der Berechnung der Vergrößerungsleistung.

Der Teleskopaufbau in einfachen Schritten:

- Stativaufbau
- Anbringen der Zubehörablage
- Anbringen der Zeitlupen-Steuerung
- Anbringen es optischen Tubus an der Montierung
- Anbringen des Suchers
- Anbringen von Zenitspiegel und Okular
- Sucher-Justierung

Mithilfe der Abbildung auf der nächsten Seite können Sie sich mit Ihrem Teleskop vertraut machen. Fahren Sie anschließend mit dem "Stativaufbau" fort.

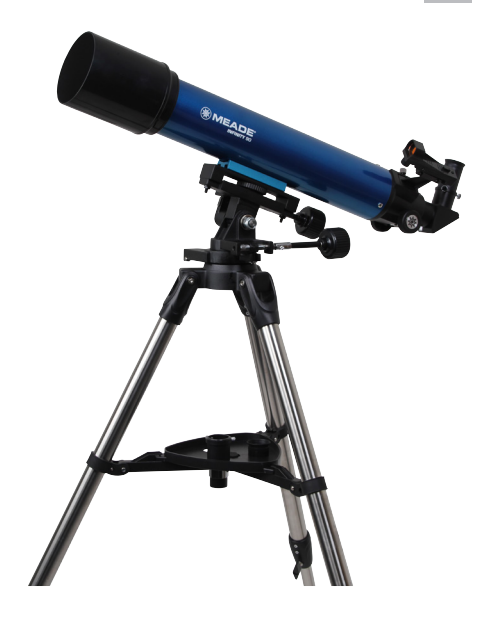

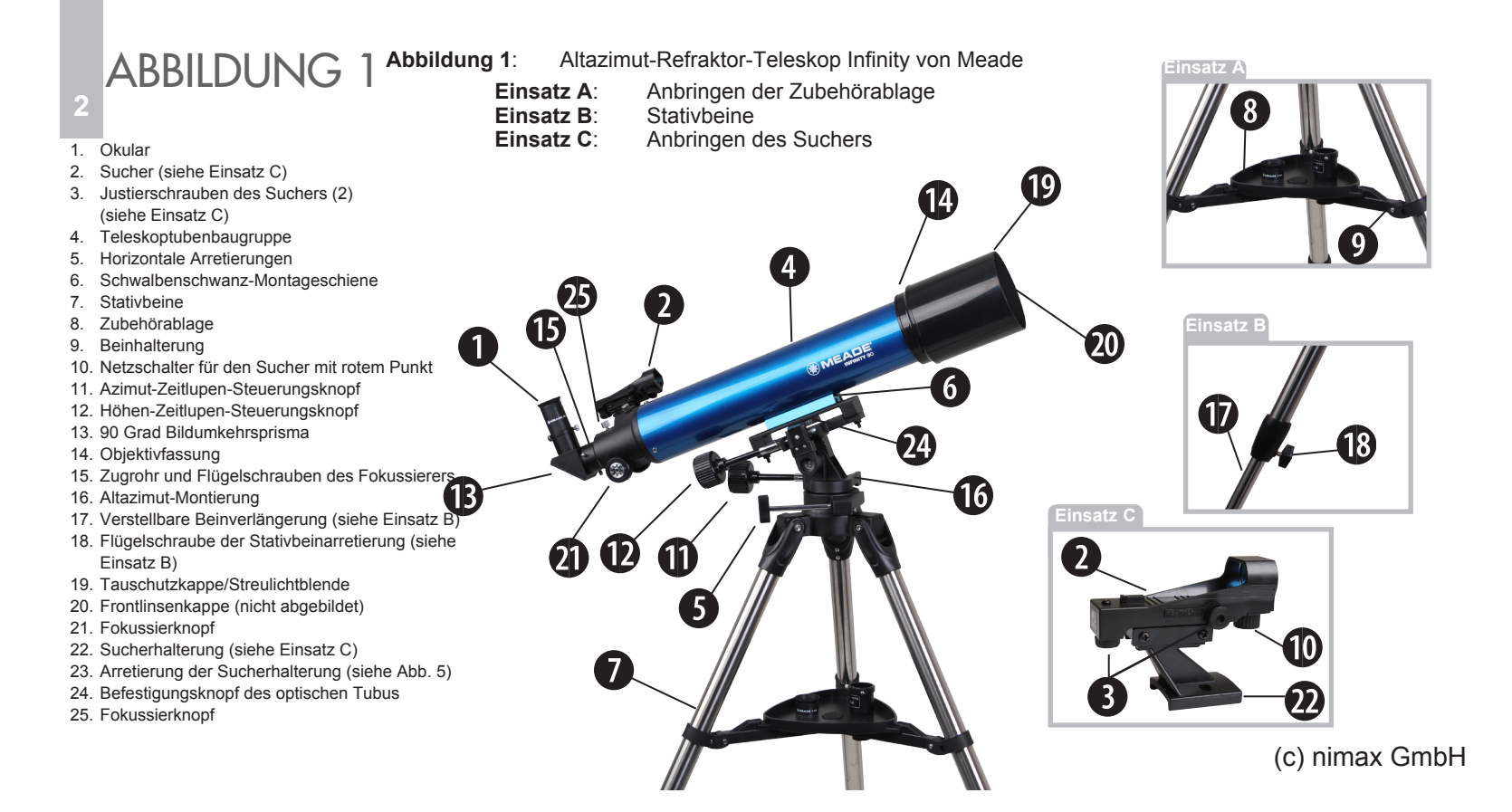

# **STATIVAUFBAU**

Das Stativ ist die Hauptstütze Ihres Teleskops und ist, mit Ausnahme der Zubehörablage, ab Werk vormontiert. Die Stativhöhe ist auf eine bequeme Betrachtungshöhe einstellbar. Hinweis: Die Ziffern an den Halterungen, z. B. (3), beziehen sich auf die Artikelnummer in der  $A$ hh 1

- 1. Spreizen Sie zum Aufbau des Stativs die Stativbeine gleichmäßig auseinander und stellen Sie das Stativ auf einen stabilen Untergrund.
- 2. Höheneinstellung:
	- a. Drehen und lösen Sie die Flügelschraube der Beinarretierung (18), um die Beinarretierung zu lösen.
	- b. Schieben Sie den inneren Beinteil (17) zum Einstellen der gewünschten Länge hinein oder heraus. Wiederholen Sie dies mit den beiden anderen Beinen.
	- c. Zum Arretieren der Beinarretierung werden nun die Flügelschrauben der Beinarretierung erneut gedreht und angezogen.
	- d. Wiederholen Sie dies mit den beiden anderen Beinen.

# **ANBRINGEN DER ZUBEHÖRABLAGE**

Die Zubehörablage wird in der Mitte der Stativbeine angebracht und dient als praktische

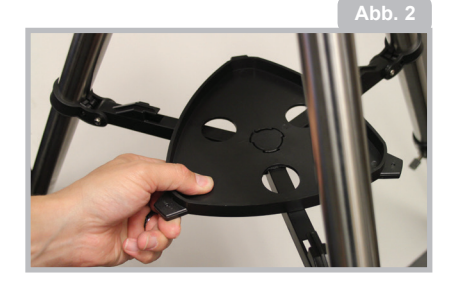

Ablage für Okulare und weiteres Meade-Zubehör, das während des Beobachtens genutzt wird, wie z. B. die Barlowlinse. Bringen Sie dazu die Bohrung in die Mitte der Zubehörablage über den Befestigungspunkt, wie in Abb. 2 dargestellt. Drehen Sie nun die Ablage, bis die Ablagenflügel an den Stativbeinhalterungsstützen (9) einrasten.

Zum Entfernen der Ablage wird diese zum Entriegeln gedreht und von den Beinhalterungsstützen (9) abgenommen.

# **DIE ZEITLUPEN-STEUERUNG ANBRINGEN**

Die Kabel der Zeitlupen-Steuerung (11 und 12) ermöglichen die Feineinstellung der Zeigeposition des optischen Tubus. Wenn Sie Objekte am Nachthimmel beobachten, werden Sie deren langsame Bewegung durch das Okular bemerken. Verantwortlich dafür ist die Erddrehung. Nutzen Sie die Zeitlupen-Steuerung, um diese Objekte beim Beobachten zu verfolgen (oder "nachzuführen"). Beachten Sie, dass jede Achse über eine separate, unabhängige Zeitlupen-Steuerung verfügt. **3**

Bringen Sie für die Installation die flexiblen Kabel (11 und 12), wie in Abb. 3 dargestellt, an der Montierung an. Die Kabel werden durch festes Anziehen der Flügelschrauben am

**Abb. 3**

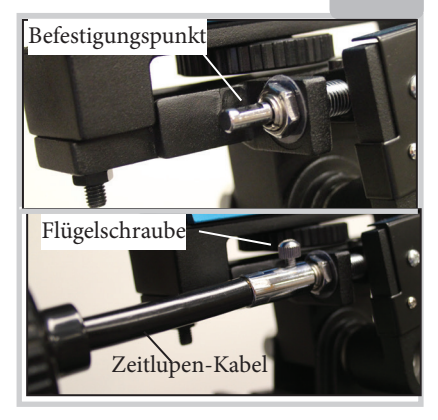

Befestigungsende jedes Kabels fixiert.

# **DEN TELESKOPTUBUS AN DAS STATIV ANBRINGEN**

**4**

Der optische Tubus fängt fernes Licht ein, das im Okular fokussiert wird. Er wird mithilfe der Befestigungsknöpfe (24) und der Schwalbenschwanz-Montageschiene (6) angebracht.

- 1. Suchen Sie zuerst die Gewindebohrung auf der Unterseite der Schwalbenschwanz-Montageschiene (6) (Abb 4).
- 2. Unter Verwendung des Befestigungsknopfs (24) wird der Schwalbenschwanz oben an der Montierung so platziert, dass die **Abb. 4**

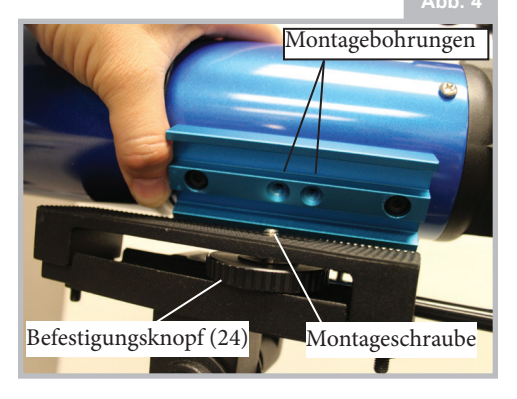

Gewindebohrung mit der ungefähren Mitte der Schwalbenschwanzschiene eine Linie bildet.

- 3. Drehen Sie den Befestigungsknopf (24) des optischen Tubus gegen den Uhrzeigersinn fest.
- 4. Zum Abnehmen des optischen Tubus muss dieser zuvor mit der Hand gestützt werden. Drehen Sie den Befestigungsknopf (24) im Uhrzeigersinn, bis die Baugruppe des optischen Tubus von der Montierung gelöst wird.

# **DEN SUCHER ANBRINGEN**

Ein Okular (1) verfügt nur über ein recht eingeengtes Sichtfeld. Der inbegriffene Sucher (2) weist ein größeres Sichtfeld sowie einen roten Punkt auf, wodurch das Auffinden eines Objekts noch leichter wird. Der Sucher mit rotem Punkt verfügt ebenfalls über eine leicht montierbare Schwalbenschwarzhalterung. 1. Zum Installieren des Suchers mit rotem Punkt wird die Sucherhalterung in den Schwalbenschwanz-Adapter eingeschoben (Abb. 5).

2. Nun wird der Sucher mithilfe des einzelnen Verrieglungsknopfs gesichert.

# **ZENITPRISMA UND OKULAR ANBRINGEN**

Das Zenitprisma für die Bildumkehrung reflektiert das Licht aus dem optischen Tubus

für eine bequemere Beobachtungsposition. Auch korrigiert es die Bildorientierung, damit das Bild aufrecht steht und nicht links-rechtsverkehrt ist.

- 1. Schieben Sie das Zenitprisma (13) zum Installieren in das Zugrohr des Fokussierers (15).
- 2. Drehen Sie die Flügelschraube des Zugrohrs fest, um das Zenitprisma (15) zu sichern.
- 3. Schieben Sie nun das MA 26-mm-Okular (1) in das Zenitprisma.
- 4. Drehen Sie die Flügelschraube des Zenitprismas fest, um das Okular zu sichern.

# **DEN SUCHER JUSTIEREN**

Führen Sie den ersten Teil dieses Verfahrens bei Tag und den letzten Schritt bei Nacht durch. 1. Richten Sie das Teleskop auf ein leicht

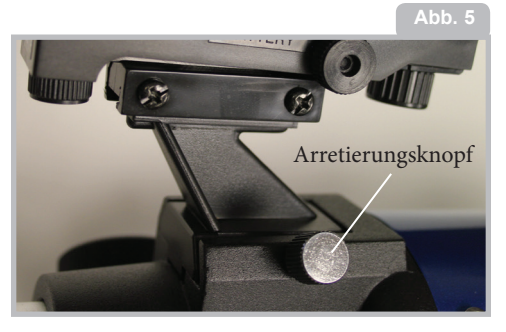

auffindbares Landobjekt, wie die Spitze eines Telefonmasten oder einen fernen Berg oder Turm. Schauen Sie durch das Okular und drehen Sie am Fokussierknopf (21), bis das Bild scharf gestellt ist. Das Objekt muss präzise im Sichtfeld des Okulars zentriert werden.

- 2. Zum Einschalten des Suchers mit rotem Punkt wird der große Knopf unter dem Sucherobjektiv (10) im Uhrzeigersinn gedreht. Drehen Sie am Knopf, um die Leuchtkraft des roten Punkts wie gewünscht einzustellen.
- 3. Schauen Sie nun durch den Sucher. Drehen Sie an den beiden Justierschrauben (3) des Suchers, bis sich der rote Punkt exakt über dem im Okular zentrierten Objekt befindet.
- 4. Überprüfen Sie diese Justierung bei Nacht an einem Himmelsobjekt, wie dem Mond oder einem hellen Stern, und nehmen Sie bei Bedarf mithilfe der Justierschrauben des Suchers Feinabstimmungen vor.
- 5. Drehen Sie nach Abschluss dieses Verfahrens zum Ausschalten des Suchers den großen Knopf (10) unter dem Sucherobjektiv gegen den Uhrzeigersinn, bis ein Klicken zu hören ist.

# **DAS TELESKOP SCHWENKEN**

Ihr Teleskop weist eine Altazimut-Montierung

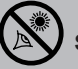

# **WARNHINWEISE ZUR SONNE SCHAUEN SIE MIT IHREM TELESKOP**

## **NIEMALS IN DIE SONNE!**

DAS SCHAUEN IN ODER IN DIE NÄHE DER SONNE FÜHRT SOFORT ZU IRREVERSIBLEN AUGENSCHÄDEN. SOLCHE AUGENSCHÄDEN RUFEN OFT KEINERLEI SCHMERZEN HERVOR, WODURCH DER BETRACHTER UNGEWARNT BLEIBT, BIS ES ZU SPÄT IST. RICHTEN SIE DAS TELESKOP BZW. DEN SUCHER NICHT IN ODER IN DIE NÄHE DER SONNE. SCHAUEN SIE WÄHREND EINER SCHWENKBEWEGUNG NICHT DURCH DAS TELESKOP BZW. DEN SUCHER. KINDER SOLLTEN BEIM BEOBACHTEN IMMER VON EINEM ERWACHSENEN BEAUFSICHTIGT WERDEN.

auf. Unter Altazimut versteht man einfach gesagt, dass sich Ihr Teleskop auf und ab soweit seitwärts bewegen lässt. Andere Teleskope können eine andere Montierung aufweisen.

- 1. Um das Teleskop in horizontaler Richtung (Azimut) zu schwenken, wird der horizontale Arretierungsknopf (5) leicht gelöst. Ist diese Arretierung gelöst, können Sie das Teleskop seitwärts schwenken.
- 2. In vertikaler Richtung (Höhe) wird das Teleskop geschwenkt, indem Sie den Griff auf der Rückseite der Montierung zum groben Einstellen

verwenden. Beachten Sie, dass für die vertikale Richtung keine Arretierung existiert, wodurch diese Schwenkrichtung jederzeit möglich ist.

3. Sobald Sie ein Objekt gefunden haben, wird der horizontale Knopf (5) wieder angezogen. Nun können Sie zum Verfolgen (oder "Nachführen") mithilfe der Zeitlupen-Steuerung (11) eine geschmeidige und präzise Schwenkbewegung in der Senkrechten oder Waagerechten ausführen, während ein Objekt durch das Okular wandert.

# **DIE WICHTIGSTE REGEL**

Es gibt eine sehr wichtige Regel, die wir Ihnen bei der Verwendung Ihres Teleskops immer ans Herz legen wollen:

# Haben Sie Spaß!

# **DIE MEADE 4M COMMUNITY**

Sie haben nicht nur ein Teleskop gekauft, sondern Sie sind auch zu einem nicht endenden Astronomieabenteuer aufgebrochen. Reisen Sie gemeinsam mit anderen und nutzen Sie die kostenlose Mitgliedschaft der 4M Community der Astronomen.

Besuchen Sie www.Meade4M.com und aktivieren Sie Ihre Mitgliedschaft noch heute.

Genießen Sie Ihre Beobachtungen. Sie wissen wahrscheinlich nicht alles, was

es über ein Teleskop zu wissen gibt und kennen nicht alle sehenswerten

Objekte im Universum, aber das macht nichts. Zu Anfang gilt es, einfach irgendetwas anzuvisieren und es zu beobachten.

Je mehr Sie mit der Zeit über Ihr Teleskop lernen, desto mehr Freude wird es Ihnen bereiten. Schwierige Begriffe oder komplizierte Verfahren könnten abschreckend wirken. Doch keine Panik! Entspannen Sie sich und genießen Sie Ihr Teleskop.

Je mehr Beobachtungen Sie erleben, desto mehr wird Ihr Wissensschatz über Astronomie wachsen. Mehr über Sterne und Planeten finden Sie im Internet oder in einer Bibliothek. Lesen Sie auch etwas über die alten Astronomen. Vielen von Ihnen standen nur Teleskope von der Größe Ihres eigenen zur Verfügung. Galileo, einer der ersten Astronomen, die ein Teleskop verwendeten, entdeckte vier der Jupitermonde mithilfe eines Teleskops von der Größe Ihres eigenen (doch mit seinem konnte man nicht wirklich fokussieren!).

# **BEOBACHTUNGEN**

**6**

Beobachtungen bei Tageslicht: Probieren Sie Ihr Teleskop zuerst am Tag aus. Im Hellen lässt sich die Bedienung und Beobachtung leichter erlernen.

Suchen Sie sich ein leichtes

Beobachtungsobjekt aus: Perfekt hierfür sind ferne Berge, hohe Bäume, Leuchttürme oder Wolkenkratzer. Richten Sie Ihren optischen Tubus auf das Objekt aus.

Lösen Sie die Arretierung: Um das Teleskop horizontal zu schwenken, wird die horizontale Arretierung gelöst (zum Arretieren und Lösen wird dieser gedreht; beim Festdrehen dürfen Sie ihn nicht zu fest zudrehen).

Den Sucher verwenden: Justieren Sie den Sucher (2), sofern noch nicht geschehen. mit dem Okular (1) des Teleskops, wie im Vorangegangenen beschrieben. Schauen Sie durch den Sucher, bis Sie das Objekt sehen können. Mithilfe des Suchers lässt sich ein Objekt leichter auffinden, als mit dem Okular. Richten Sie das Teleskop mithilfe des roten Punkts im Sucher auf das Objekt aus.

Schauen Sie nun durch das Okular. Sobald das Objekt im Sucher ausgerichtet ist, können Sie durch das Okular des optischen Tubus schauen. Sobald Sie Ihren Sucher ausgerichtet haben, sehen Sie das Objekt auch im Okular.

Fokussieren: Schauen Sie durch das Okular und üben Sie das Fokussieren anhand des gewählten Objekts.

Spielen Sie mit den Grob- und Feineinstellungen: Üben Sie die Verwendung der Feineinstellung (11 und 12), um Ihr Teleskop zu schwenken. Das ist eine sehr praktische Steuerung, insbesondere wenn das Teleskop in sehr kleinen Schritten (Feineinstellung) geschwenkt werden soll.

Mondbeobachtung: Wenn Sie sich mit dem Sucher, den Okularen, den Arretierungen und den Einstellungssteuerungen wohlfühlen, können Sie Ihr Teleskop bei Nacht ausprobieren. Für Ihren ersten Nachtversuch eignet sich besonders der Mond. Warten Sie auf eine Nacht mit zunehmendem Mond. Bei Vollmond werden keine Schatten geworfen und

#### **VERGRÖSSERUNG – ZU VIEL DES GUTEN?**

Kann man es mit der Vergrößerung jemals übertreiben? Wenn es sich bei der Vergrößerung um die des Okulars handelt, ist die Antwort ja! Der häufigste Fehler eines Beobachtungsanfängers ist die "zu hohe Vergrößerung", die weder von der Apertur noch von den atmosphärischen Bedingungen unterstützt wird. Behalten Sie im Sinn, dass ein kleines, aber helles Bild mit guter Auflösung einem größeren, jedoch lichtschwachen Bild mit schlechter Auflösung weit überlegen ist. Vergrößerungsleistungen über 400x sollten nur für die stabilsten atmosphärischen Bedingungen angewendet werden.

der Mond erscheint flach und uninteressant. Betrachten Sie die unterschiedliche Oberflächenbeschaffenheit des Mondes. Vor allem Krater werden Ihnen leicht ins Auge fallen. Es werden Ihnen sogar Krater in einem Krater auffallen. Über einigen Kratern erkennen Sie helle Strahlensysteme. Diese Strahlen entstehen durch einen Materie-Auswurf aus dem Krater, wenn dieser von einem kollidierenden Objekt getroffen wurde. Die dunklen Mondbereiche werden Mare genannt und entstanden aus Lava, als der Mond noch vulkanisch aktiv war. Der Mond ist auch von Bergketten und Bruchlinien durchzogen.

Verwenden Sie bei der Mondbeobachtung einen Neutraldichtefilter (auch "Mondfilter" genannt). Neutraldichtefilter sind als optionales Zubehör bei Meade erhältlich und erhöhen die Kontraste, wodurch die Qualität der lunaren Merkmale, die sie beobachten, verbessert wird. Sie sollten den Mond während mehrerer Nächte beobachten. Es gibt Nächte, in denen der Mond so hell ist, dass andere Himmelsobjekte nur schwer zu erkennen sind. Solche Nächte sind geradezu prädestiniert für die Mondbeobachtung.

**Das Sonnensystem beobachten:** Nachdem Sie nun den Mond beobachtet haben, steigen Sie auf die nächste Sprosse der

Beobachtungsleiter – die Planeten. Vier Planeten lassen sich mit Ihrem Teleskop leicht beobachten: Venus, Mars, Jupiter und Saturn. Um unsere Sonne ziehen in nahezu vollkommen Kreisen neun (oder vielleicht mehr!) Planeten ihre Bahnen. Jedes Planetensystem, das um einen oder mehrere Sterne kreist, wird Sonnensystem genannt. Unsere Sonne ist übrigens ein einzelner, gelber Zwergstern. Sie ist ein durchschnittlicher Stern mittleren Alters. Jenseits der Planeten gibt es Kometenwolken, Planetoiden aus Eis und andere Rückstände, die durch die Geburt unserer Sonne entstanden sind. Erst kürzlich haben Astronomen große Objekte in dieser Gegend gefunden, wodurch sich die Anzahl an Planeten in unserem Sonnensystem erhöhen könnte.

Die vier Planeten, die der Sonne am nächsten stehen, sind felsig und werden innere Planeten genannt. Merkur, Venus, Erde und Mars bilden diese inneren Planeten. Venus und Mars können durch Ihr Teleskop leicht ausgemacht werden.

Die Venus erscheint vor der Morgendämmerung und nach Sonnenuntergang, weil sie der Sonne sehr nahe ist. Bei zunehmendem Mond lässt sich die Venus gut beobachten. Oberflächendetails der Venus sind wegen der sehr undurchdringlichen Gas-Atmosphäre allerdings nicht auszumachen.

Steht der Mars nahe der Erde, enthüllt er einige seiner Details, teilweise sogar die Polarkappen. Doch meistens steht der Mars so weit weg, dass er nur ein roter Punkt mit dunklen, ihn überziehenden Linien ist.

Jupiter, Saturn, Uranus, Neptun und Pluto bilden die äußeren Planeten. Diese Planeten bestehen, mit Ausnahme von Pluto, hauptsächlich aus Gasen und werden daher manchmal auch Gasriesen genannt. Etwas größer und sie wären Sterne geworden. Pluto besteht fast nur aus Eis.

Jupiter ist ein äußerst interessantes

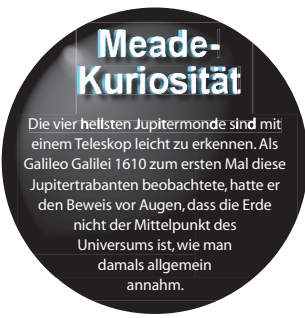

Beobachtungsziel. Der Jupiter schmückt sich mit Bändern über seiner Oberfläche. Je öfter Sie diese Bänder beobachten, desto mehr Details werden Sie entdecken.

**8**

Bei Weitem am sehenswertesten sind die Monde des Jupiters. Die vier größten Monde heißen Galileische Monde, und wurden nach dem Astronom Galileo benannt, der sie als Erster beobachtete. Wenn Sie mit Ihrem Teleskop die Galileischen Monde noch nicht beobachtet haben, ist Ihnen bisher etwas entgangen! In jeder Nacht erscheinen diese Monde in unterschiedlichen Positionen um den Jupiter. Dieses Wechselspiel wird mitunter der Galileische Tanz genannt. Es gibt Nächte, in denen Sie sehen, wie ein Mond seinen

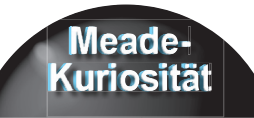

Die Ringe des Saturn bestehen aus Eis, Staub und Gas und sind zugleich riesig und winzig. Die Hauptringe sind so groß, wie der Abstand von der Erde zum Mond. Aber sie sind nur ungefähr einen halben Kilometer (ein paar Blocks einer Stadt) breit.

Schatten ganz deutlich auf die Oberfläche des Jupiter wirft oder in der ein Mond den anderen verdeckt oder sogar, wie ein Mond hinter der gigantischen Scheibe des Jupiters auftaucht. Das Notieren der Mondpositionen in aufeinanderfolgenden Nächten ist für Astronomie-Einsteiger eine hervorragende Übung.

Mit jedem kleinen Teleskop kann man die vier Galileischen Monde des Jupiters (Abb. 6), und sogar ein paar weiter sehen – aber wie viele Monde hat der Jupiter denn eigentlich? Niemand kann das mit Sicherheit sagen! Noch weiß jemand, wie viele Saturn hat. Bei der letzten Zählung wartete Jupiter mit über 60 Monden auf und steht damit eine Kopflänge vor Saturn. Die meisten dieser Monde sind sehr klein und können nur mit einem sehr großen Teleskop ausgemacht werden.

Saturn bietet wohl den erhabensten Anblick durch ein Teleskop. Obwohl nicht viele Details der Saturn-Oberfläche zu erkennen sind, wird Ihnen stattdessen eine atemberaubende Ring-Struktur präsentiert. Wahrscheinlich können Sie auch die schwarze Cassinische Teilung erkennen.

Saturn ist nicht der einzige Planet mit Ringen, jedoch der einzige, dessen Ringsystem mit einem kleinen Teleskop ausgemacht

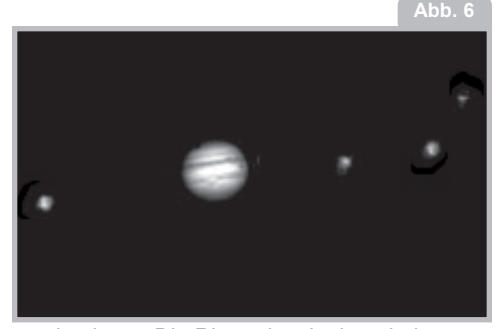

werden kann. Die Ringe des Jupiter sind von der Erde aus gar nicht zu sehen – die Raumsonde Voyager entdeckte diese Ringe, nachdem sie an Jupiter vorbeigezogen war und zurückgeschaut hatte. Es stellte sich heraus, dass die Ringe nur sichtbar sind, wenn Sonnenlicht durch sie hindurchscheint. Auch Uranus und Neptun haben lichtschwache Ringe.

Optische Farbfilter befördern weitere Details und Kontraste der Planeten zutage. Meade bietet eine Reihe preisgünstiger Farbfilter an.

**Was kommt als Nächstes? Jenseits des Sonnensystems:** Nach der Beobachtung unseres eigenen Sonnensystems ist es an der Zeit, in die Ferne zu reisen und Sterne und andere Objekte zu betrachten.

Mit Ihrem Teleskop lassen sich Tausende Sterne beobachten. Auf den ersten Blick könnte man denken, Sterne sind einfach nur Lichtpunkte und daher recht uninteressant. Und auf den zweiten Blick? Sterne offenbaren eine Menge Informationen über sich. Zuerst werden Sie bemerken, dass nicht alle Sterne die gleiche Farbe aufweisen. Schauen Sie mal, ob Sie blaue, orange-farbene, gelbe, weiße und rote Sterne finden. Die Farbe eines Sterns gibt teilweise Aufschluss über dessen Alter sowie die Temperatur.

Andere Sterne, nach denen Sie suchen können, sind Mehrfach-Sterne. Sehr oft werden Sie Doppelsterne (oder binäre Sterne) finden, Sterne, die sehr nahe beieinanderstehen. Solche Sterne umkreisen einander. Was fällt Ihnen an diesen Sternen auf? Haben Sie unterschiedliche Farben? Erscheint einer heller als der andere?

Fast alle Sterne, die Sie am Himmel entdecken, sind Bewohner unserer Galaxie. Eine Galaxie ist eine große Ansammlung von Sternen und beherbergt Millionen oder gar Milliarden Sterne. Einige Galaxien bilden eine Spirale (wie unsere eigene Galaxie, die Milchstraße); andere Galaxien sehen eher wie ein riesiger Football aus und werden elliptische Galaxien genannt. Dann gibt es noch viele unregelmäßig geformte Galaxien. Man nimmt an, dass diese

einmal auseinandergezogen worden sind, weil sie einer großen Galaxie entweder zu nahe gekommen waren oder diese durchwandert haben.

Durch Ihr Teleskop könnten Sie die Galaxie Andromeda und einige andere sehen. Sie erscheinen als kleine, unscharfe Wolken. Nur sehr große Teleskope offenbaren spiralförmige oder elliptische Details.

Auch ein paar Nebel sind durch Ihr Teleskop sichtbar. Ein Nebel ist eine Wolke. Bei den meisten Nebeln handelt es sich um Gaswolken. Die zwei am leichtesten zu entdeckenden liegen in der nördlichen Hemisphäre – der Orion-Nebel während des Winters und der Trifid-Nebel im Sommer. In diesen gigantischen Gaswolken werden neue Sterne geboren. Andere Nebel sind die Überreste explodierter Sterne. Solche Explosionen werden Supernova genannt.

Mit den Fortschritten, die Sie als Beobachter machen, können Sie sich an weitere Objekte wagen, wie Asteroiden, planetarische Nebel und Kugelsternhaufen. Und wenn Sie Glück haben, sehen Sie des Öfteren einen hellen Kometen über den Himmel ziehen, der Ihnen einen unvergesslichen Anblick beschert.

Je mehr Sie über die Objekte am Himmel lernen, desto mehr werden Sie den Blick durch Ihr Teleskop schätzen. Halten Sie jede Beobachtung bei Nacht schriftlich fest. Notieren Sie dazu Uhrzeit und Datum.

Zeichnen Sie mithilfe eines Kompasses oder Deckels einen Kreis. Zeichnen Sie dort hinein alles, was Sie im Okular sehen. Eine hervorragende Zeichenübung bildet die Beobachtung der Jupitermonde in aufeinanderfolgenden Nächten. Geben Sie dem Jupiter und seinen Monden ungefähr die gleiche Größe, wie diese in Ihrem Okular erscheinen. Sie werden feststellen, dass die Monde jede Nacht die Positionen ändern. Je besser Sie zeichnen, desto eher können Sie sich an kniffeligere Anblicke wagen, wie ein Kratersystem auf dem Mond oder sogar einen

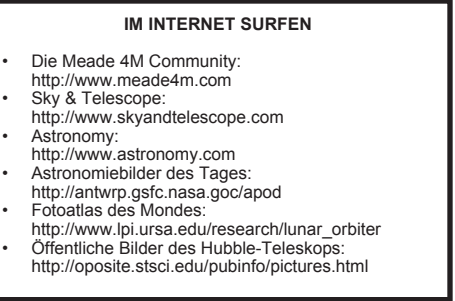

#### Nebel.

Durchforsten Sie eine Bibliothek oder das Internet und sammeln Sie weitere Informationen über Astronomie. Eignen Sie sich die Grundlagen an: Lichtjahre, **10**

Umlaufbahnen, Sternenfarben, wie Sterne und Planeten gebildet werden, Rotverschiebung, Urknall, unterschiedliche Arten von Nebeln, Definitionen von Kometen, Asteroiden und Meteoren sowie die des schwarzen Loches. Je mehr Sie über Astronomie lernen, desto aufregender und lohnender wird jede Teleskoperfahrung werden.

# **EIN PAAR BEOBACHTUNGSTIPPS**

**Okulare**: Beginnen Sie Ihre Beobachtungen immer mit einem 26-mm-Okular mit geringer Vergrößerungsleistung. Das 26-mm-Okular liefert ein helles, breites Sichtfeld und ist für die meisten Sichtverhältnisse optimal. Verwenden Sie für Beobachtungen des Mondes und von Planeten das 9-mm-Okular mit hoher Vergrößerungsleistung. Wird das Bild unscharf, sollten Sie zu einer niedrigeren Vergrößerung zurückkehren. Mit dem Wechseln eines Okulars ändert sich auch die Leistung oder Vergrößerung Ihres Teleskops. Auch über eine Barlowlinse lässt sich

die Vergrößerungsleistung ändern. Die im Lieferumfang Ihres Teleskops enthaltene Barlowlinse verdoppelt die Vergrößerungsleistung Ihres Teleskops. Platzieren Sie die Barlowlinse in der Okularhalterung, bevor Sie das Okular anbringen.

Meade bietet für Ihr Teleskop eine komplette Bandbreite an Okularen und Barlowlinsen. Die meisten Astronomen haben vier oder fünf Okulare mit niedriger und hoher Vergrößerungsleistung für die Beobachtung verschiedener Objekte und um unter unterschiedlichen Sichtverhältnissen zurechtzukommen.

**Im Okular wandern die Objekte:** Beim Beobachten astronomischer Objekte (Mond, Planeten, Sterne etc.) werden Sie bemerken, dass das jeweilige Objekt langsam durch das Sichtfeld des Teleskops wandert. Diese Bewegung entsteht durch die Erdrotation und lässt das Objekt im Sichtfeld des Teleskops wandern. Damit astronomische Objekte im Sichtfeld zentriert bleiben, muss einfach das Teleskop an einer oder beiden Achsen – vertikal und/oder horizontal – geschwenkt werden. Probieren Sie dazu auch die Grob- und Feinsteuerungen (11 und 12) Ihres Teleskops

aus. Bei höheren Vergrößerungen scheinen astronomische Objekte schneller durch das Sichtfeld des Okulars zu wandern.

Platzieren Sie das Objekt, das Sie beobachten möchten, am Rand des Sichtfelds und sehen Sie ohne das Teleskop zu berühren zu, wie es durch das Sichtfeld auf die andere Seite wandert, bevor Sie das Teleskop neu ausrichten, um das Objekt erneut an den Rand des Sichtfelds zu bringen, um es weiter zu beobachten.

**Vibrationen:** Achten Sie darauf, das Okular während des Beobachtens durch das Teleskop nicht zu berühren. Vibrationen

STERNENKARTEN Sternenkarten und Planisphären sind aus mehreren Gründen nützlich. Insbesondere beim Planen einer nächtlichen Himmelsbeobachtung sind sie sehr hilfreich.

Bücher, Zeitschriften, das Internet und CD-ROMs bieten eine breite Palette an Sternenkarten. Bei Meade ist die Software AutoStar SuiteTM erhältlich. Wenden Sie sich für weitere Informationen an Ihrem Meade-Händler vor Ort oder an die Meade-Kundendienstabteilung.

Aktuelle Himmelskarten mit Minutenangaben werden jeden Monat in Zeitschriften über Astronomie und Teleskope (Sky and Telescope) abgedruckt.

durch einen solchen Kontakt bewegen das Bild. Meiden Sie Beobachtungsstandorte, an denen Vibrationen Bewegungen verursachen (beispielsweise in Gleisnähe). Das Beobachten von einem Obergeschoss aus könnte ebenfalls Bildbewegungen verursachen.

**Ihre Augen müssen sich an die Dunkelheit gewöhnen:** Ihre Augen müssen sich vor dem Beobachten fünf bis zehn Minuten an die Dunkelheit gewöhnen. Verwenden Sie zum Schutz Ihrer Nachtsicht eine Taschenlampe mit Rotfilter, wenn Sie Sternenkarten lesen oder das Teleskop untersuchen. Verwenden Sie keine normale Taschenlampe und schalten Sie auch keine anderen Leuchten ein, wenn Sie in einer Gruppe Astronomen an einer Beobachtung teilnehmen. Sie können sich eine eigene Taschenlampe mit Rotfilter basteln, indem Sie die Taschenlampenlinse mit rotem Zellophan überziehen.

**Das Beobachten durch ein Fenster:** Stellen Sie das Teleskop nicht in einem Raum auf und beobachten Sie auch nicht durch eine geöffnete oder geschlossene Fensterscheibe. Aufgrund der Temperaturunterschiede zwischen dem Raum und der Außenluft erscheint das Bild unscharf oder verzerrt. Außerdem ist es ratsam, mit einer Beobachtung solange zu warten, bis das Teleskop die Umgebungstemperatur im

Freien erreicht hat.

**Während der Beobachtung:** Horizontnahe Planeten oder Objekte weisen nur eine unzureichende Schärfe auf; wird dasselbe Objekt beobachtet, während es höher am Himmel steht, erscheint es schärfer und kontrastreicher. Ein unscharfes oder flimmerndes Bild erfordert eine geringere Vergrößerungsleistung (das Auswechseln des Okulars). Behalten Sie im Sinn, dass ein helles, klares, jedoch kleines Bild interessanter ist, als ein großes, lichtschwaches und unscharfes. Gerade neue Astronomen machen am häufigsten den Fehler, ein Okular mit zu hoher Vergrößerungsleistung zu wählen.

**Ziehen Sie sich warm an:** Selbst in Sommernächten kühlt die Luft im Verlauf der Nacht merklich ab. Daher ist warme Kleidung oder ein Pulli, eine Jacke oder ein Paar Handschuhe etc. griffbereit zu haben, sehr wichtig.

# **Ihren Beobachtungsstandort kennen:**

Wenn möglich, sollten Sie Ihren Beobachtungsstandort gut kennen. Achten Sie auf Löcher im Boden oder andere Hindernisse. Können an diesem Standort wilde Tiere, wie Stinktiere oder Schlangen etc., auftauchen? Gibt es Sichthindernisse, wie hohe Bäume, Straßenlaternen, Scheinwerfer und so weiter?

Idealerweise ist ein Standort dunkel – je dunkler, desto besser. Objekte im Weltall außerhalb unseres Sonnensystems (Deep Space) sind unter dunklen Bedingungen am leichtesten zu erkennen.

Doch auch in einer Stadt ist eine Beobachtung möglich.

**Im Internet surfen und unsere lokale Bibliothek besuchen:** Im Internet finden Sie astronomische Information für Kinder und Erwachsene in rauen Mengen. Durchforsten Sie auch Astronomiebücher in Ihrer Bibliothek. Besorgen Sie sich Sternenkarten – diese werden jeden Monat in Zeitschriften über Astronomie und Teleskope (Sky and

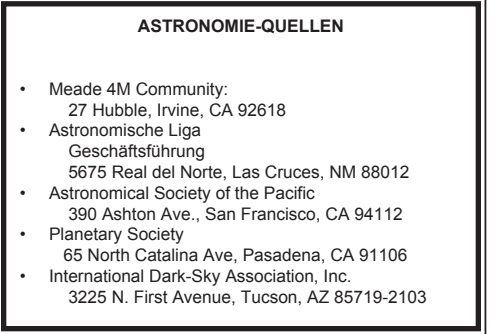

(c) nimax GmbH

**11**

Telescope) bereitgestellt.

# **HABEN SIE SPASS, ASTRONOMIE SOLL FREUDE MACHEN!**

**TECHNISCHE DATEN**

#### **Infinity 80:**

**12**

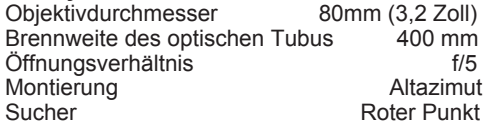

#### **Infinity 90:**

Objektivdurchmesser 90 mm (3,5 Zoll)

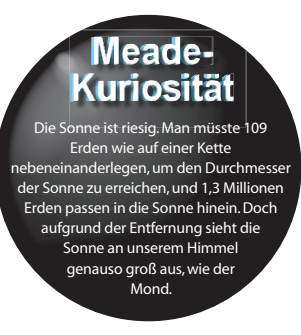

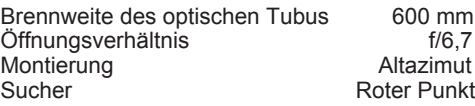

## **Infinity 102:**

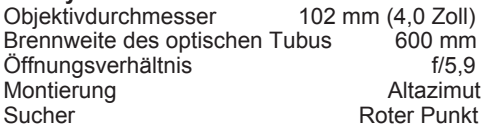

## **Was bedeuten diese technischen Daten?**

Die Brennweite des optischen Tubus beschreibt die Entfernung, die das Licht im Teleskop zurücklegt, bevor es im Okular fokussiert wird. Je nach Teleskopmodell beträgt die Brennweite entweder 400 oder 600 mm. In der Tabelle der technischen Daten können Sie die Brennweite Ihres Teleskops nachschlagen.

Der Objektivdurchmesser sagt aus, wie groß die Frontlinse Ihres Teleskops ist. Teleskope werden immer nach der Größe ihres Objektivs beschrieben. Je nach Teleskopmodell beträgt der Objektivdurchmesser entweder 80, 90 oder 102 mm.

Andere Teleskope haben einen Durchmesser von 50mm, 8 Zoll, 16 Zoll oder sogar 3 Fuß. Das Objektiv des Hubble-Teleskops weist einen Durchmesser von 2,4 Metern! auf. Das Öffnungsverhältnis hilft bei der

Bestimmung der Zeit, die das Teleskop für die Aufnahme eines Fotos benötigt. Je kleiner die Zahl des Öffnungsverhältnisses, je schneller die Belichtung. So ist f/5 schneller als f/10. Je größer die Geschwindigkeit, die ein Verhältnis ausdrückt, desto kürzer auch die Belichtungszeit, wenn das Teleskop mit einer Kamera ausgestattet ist. Das Teleskop Infinity 80 verfügt beispielsweise über ein schnelles Verhältnis von f/5. Teilweise verwenden Astronomen Fokalreduktoren, um langsam belichtenden Teleskopen ein schnelleres Fokalverhältnis zu verleihen.

Der Begriff Altazimut-Montierung bedeutet schlicht und einfach, dass sich Ihr Teleskop nach oben und unten (Altitude oder "Alt", auf deutsch Höhe) sowie seitwärts (Azimut oder "Az") schwenken lässt. Für andere Teleskope stehen andere Montierungskonfigurationen zur Verfügung, zum Beispiel die deutsche Montierung.

## **DIE TECHNISCHEN DATEN SIND FÜR DIE BERECHNUNG DER VERGRÖSSERUNGSLEISTUNG IHRES OKULARS HILFREICH**

Die Teleskopleistung sagt aus, um wie viel ein Objekt vergrößert wird. Beim Infinity 90 vergrößert das 26-mm-Okular ein Objekt um das 23,1-Fache. Das 9-mm-Okular vergrößert

ein Objekt um das 66,7-Fache.

Für weitere Okulare können Sie errechnen, um wie viel Ihr Teleskop damit ein Objekt vergrößert. Teilen Sie dazu einfach die Brennweite des Teleskops durch die Brennweite des Okulars.

Brennweite des Teleskops

#### ÷ Brennweite des Okulars

=

# **Vergrößerung**

Schlagen Sie unter Technische Daten nach. Beim Infinity 90 weist Ihr Teleskop eine Brennweite von 600 mm auf. Wenn Sie nun ein 13-mm-Okular anbringen, dessen Brennweite immer seitlich am Okular angegeben ist, teilen Sie: 600 ÷ 13 und erhalten 46,15. Runden sie diesen Wert zur nächsten Ganzzahl auf oder ab, und Ihr 13-mm-Okular vergrößert ein Objekt um das 46-Fache.

# **Die Barlowlinse – ein großartiges**

**Zubehörteil für Ihr Teleskop** Wenn Sie für Ihr Okular eine Barlowlinse verwenden, wird die Vergrößerungsleitung des Okulars verdoppelt. Andere Typen von Barlowlinsen können die Leistung eines Okulars verdreifachen oder noch weiter anheben. Um die Vergrößerungsleistung unter Verwendung einer Barlowlinse zu errechnen, wird die Leistung Ihres Okulars mit

dem Wert zwei multipliziert.

Die Vergrößerung des Okulars x 2 =

Die Vergrößerung mit einer 2x Barlowlinse Beim Infinity 90 vergrößert das 26-mm-Okular mit geringer Vergrößerungsleistung ein Objekt um das 23-Fache. Multiplizieren Sie 23 mit 2 und Sie erhalten mit einer Barlowlinse eine 46-fache Vergrößerung.

Wir wiederholen: Behalten Sie im Sinn, dass ein helles, klares, jedoch kleines Bild interessanter ist, als ein großes, lichtschwaches und unscharfes. Gerade neue Astronomen machen am häufigsten den Fehler, ein Okular mit zu hoher Vergrößerungsleistung zu wählen. Sie sollten nicht meinen, dass eine höhere Vergrößerung grundsätzlich die besseren Bilder liefert – meistens erhalten Sie die beste Sicht mit einem geringeren Vergrößerungswert!

# **IHR TELESKOP PFLEGEN**

Bei Ihrem Teleskop handelt es sich um ein optisches Präzisionsinstrument, das Ihnen ein Leben lang lohnende Beobachtungserlebnisse bescheren soll. Nur sehr selten, wenn überhaupt, ist eine Wartung im Werk erforderlich. Befolgen Sie diese Richtlinien, um Ihr Teleskop in optimalem Zustand zu halten:

• Vermeiden Sie die Reinigung der Teleskop-Objektive. Ein wenig Staub auf der der Korrekturlinsenfront des Teleskops verursacht keinerlei Bildqualitätsverluste.

- Im absoluten Notfall kann Staub mit äußerst zarten Streichbewegungen einer Kamelhaarbürste entfernt oder mithilfe einer Ohrenspritze (in den meisten Apotheken erhältlich) heruntergeblasen werden.
- Fingerabdrücke und organische Rückstände auf der Frontlinse könne mithilfe einer Lösung aus 3 Teilen destilliertem Wasser und 1 Teil Isopropylalkohol entfernt werden. Pro 0,5 Liter Lösung kann 1 Tropfen biologisch

**TRETEN SIE EINEM ASTRONOMIE-KLUB BEI ODER BESUCHEN SIE EINE STERNENPARTY**

Ihr Wissen über Astronomie erweitern Sie am besten, indem Sie einem Astronomie-Klub beitreten. Blättern Sie durch lokale Tageszeitungen oder erkundigen Sie sich bei Schulen, Bibliotheken oder einem Teleskop-Händler, um herauszufinden, ob es in Ihrer Gegend einen Klub gibt.

Viele Gruppen veranstalten regelmäßig Sternenpartys, auf denen Sie viele verschiedene Teleskope oder andere astronomische Ausrüstungen austesten können. Zeitschriften wie Sky and Telescope und Astronomy drucken Datum und Zeiten vieler beliebter Sternenpartys in den Vereinigten Staaten und Kanada ab.

abbaubares Spülmittel hinzugefügt werden. Verwenden Sie weiche, weiße Gesichtspflegetücher und führen Sie kurze, leichte Streichbewegungen aus. **14**

Die Tücher sollten oft gewechselt werden. **VORSICHT:** Verwenden Sie keine parfümierten Tücher oder Tücher mit Lotion, um Schäden an den Optiken zu vermeiden. VERWENDEN SIE KEINESFALLS einen kommerziellen Reiniger für Fotolinsen.

# **AUSTAUSCH DER SUCHER-BATTERIE**

Leuchtet der rote Punkt des Suchers nicht auf, sollten Sie überprüfen, ob der Sucher eingeschaltet ist, indem Sie den Knopf (10) unter dem Sucher-Objektiv im Uhrzeigersinn drehen. Leuchtet der rote Punkt weiterhin nicht auf, muss die Batterie wahrscheinlich ausgetauscht werden.

Drücken Sie zum Austausch der Batterie auf die linke Seite des Suchergehäuses mit dem Aufdruck "push" (drücken). Das Batteriefach wird auf der rechten Seite des Suchers (siehe Abb. 7) herausgeschoben. Ersetzen Sie die Batterie durch eine Lithium CR2032- Batterie und richten Sie den Pluspol nach oben aus. Drücken Sie das Batteriefach nun wieder in den Sucher und schalten Sie diesen ein.

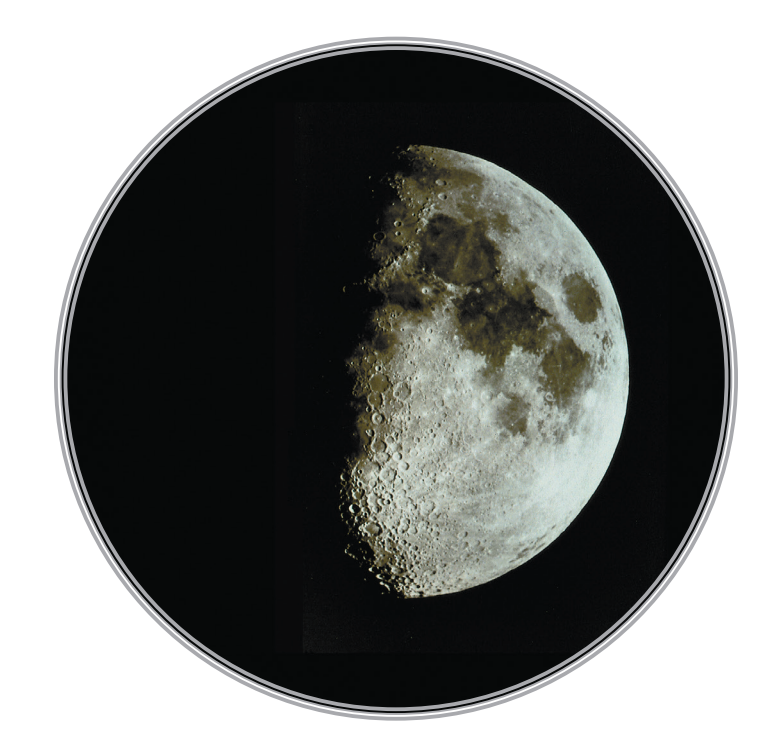

# **OPTIONALES ZUBEHÖR**

# **Zusätzliche Okulare (1,25"**

**Zylinderdurchmesser):** Soll ein Teleskop mit 1,25"-Okular mit einer höheren oder niedrigeren Vergrößerungsleistung ausgerüstet werden, bietet Meade die Serie der Super Plössl Okulare, die in einer breiten Palette von Größen erhältlich sind, einen hohen

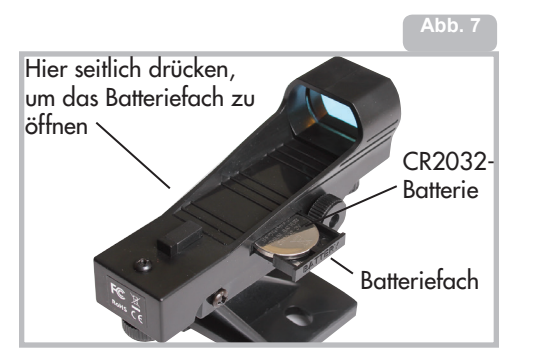

Auflösungs- und Farbkorrekturgrad aufweisen und zudem preisgünstig sind. Wenden Sie sich für weitere Informationen an Ihren Meade-Händler oder schlagen Sie im Meade-Katalog nach. Besuchen Sie uns im Internet auf at www.meade.com.

#### **BEOBACHTUNGSTIPPS**

- Versuchen Sie einen Beobachtungsstandort zu finden, der fernab von Straßen- und Häuserbeleuchtungen sowie Autoscheinwerfern ist. Da dies nicht immer möglich ist, ist der dunkelste Standort, der beste.
- Geben Sie Ihren Augen vor einer Beobachtung ca. zehn Minuten Zeit, sich an die Dunkelheit zu gewöhnen. Gönnen Sie Ihren Augen auch während der Beobachtung alle zehn bis fünfzehn Minuten eine Erholungspause gegen Überanstrengung.
- Verwenden Sie keine normale Taschenlampe. Erfahrene Beobachter verwenden zum Aufbauen und Kartenlesen eine rote LEDTaschenlampe, die rote Leuchte der Autostar-Handbox oder eine mit rotem Zellophan überzogene Taschenlampe, damit sich die Augen nicht immer wieder aufs Neue an die Dunkelheit gewöhnen müssen. Achten Sie darauf, in der Nähe anderer Beobachter keine hellen Leuchten einzuschalten. Richten Sie eine Taschenlampe auch nicht in ein Teleskop, während jemand hindurchblickt!
- Ziehen Sie sich warm an: Beim Sitzen über einen längeren Zeitraum wird es ganz schön kühl.

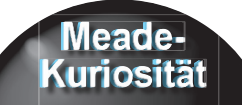

Genau u**nterhalb des Sternbilds Or**ion und seinem berühmten Gürtel aus drei Sternen (in der Mitte des Schwerts), befindet sich der Große Orion Nebel. Dieses wundervolle Teleskop-Objekt ist eine echte kosmische Sternenfabrik, in der heiße, junge Sterne von einer glühenden Gaswolke umgeben sind.

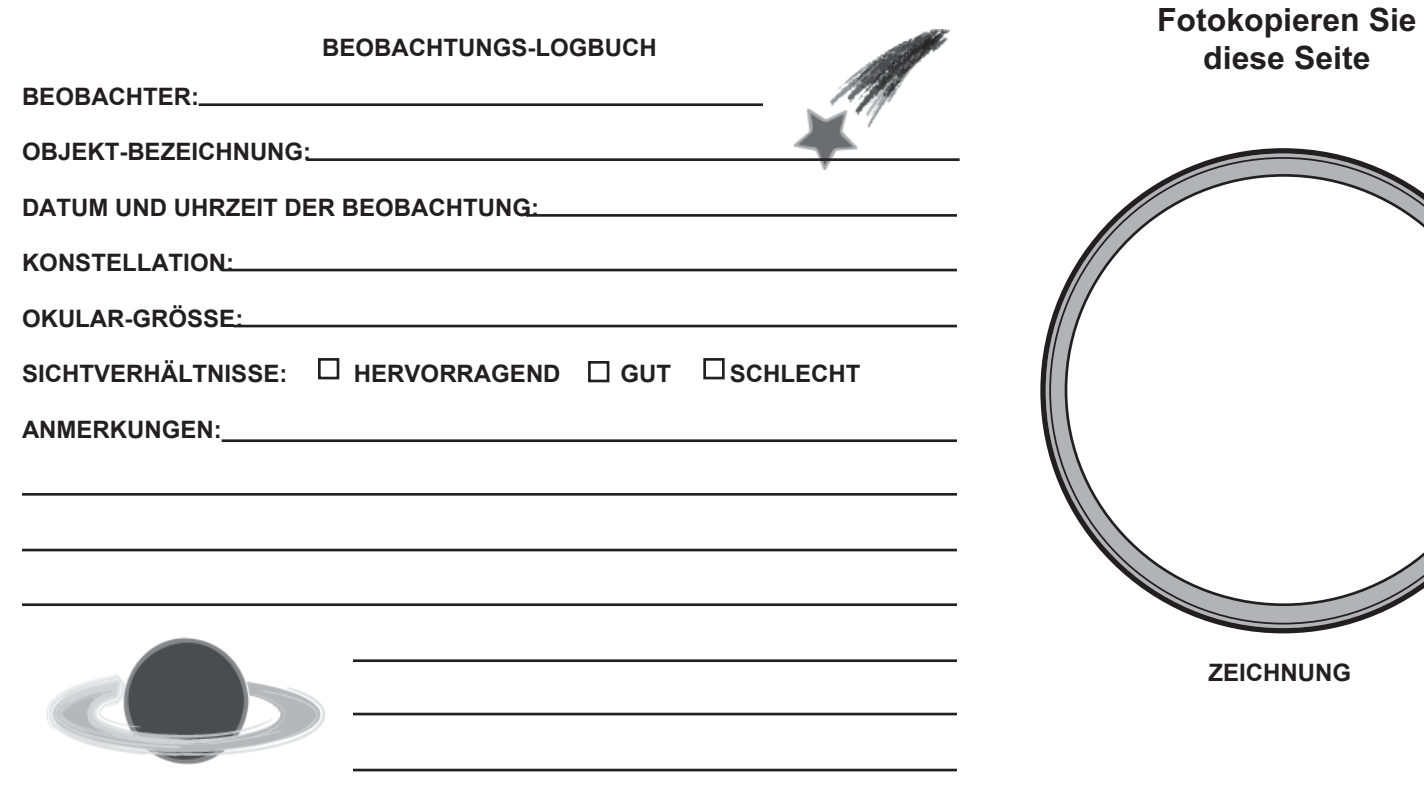

Meade Instruments Corp. 27 Hubble, Irvine, (c) nimax GmbH<br>California (c) nimax GmbH<br>California